# Programmierung und Modellierung

## Aufgabe 3-1 Rekursion und Terminierung

a) Die folgende SML-Funktion ist eine (endrekursive) Implementierung der Funktion plus(a,b) vom letzten Übungsblatt.

```
fun plus (a, b) =if b = 0then a
else plus (nachfolger (a), vorgaenger (b));
```
Geben Sie eine Abstiegsfunktion an, mit der die Terminierung dieser Funktion für alle Paare von natürlichen Zahlen als Eingabe nachgewiesen werden kann. Geben Sie Ihre Lösung in einer Datei 3-1a.txt ab.

b) Aus der zweiten Vorlesung kennen Sie die Funktion istPrim(n). Benutzen Sie diese Funktion, um eine Funktion naechstePrimzahl(n) zu definieren, die die kleinste Primzahl  $\geq n$  für eine natürliche Zahl *n* findet. Geben Sie Ihre Implementierung in einer Datei 3-1b.sml ab.

Können Sie die Terminierung Ihrer Implementierung von naechstePrimzahl beweisen? Geben Sie Ihren Beweis in einer Datei 3-1b.txt ab.

## Aufgabe 3-2 Substitutionsmodell, Auswertungsreihenfolgen

Gegeben seien die folgenden SML-Funktionen:

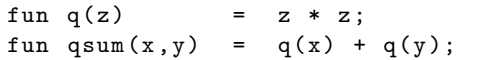

Geben Sie für den Ausdruck gsum(5-2, g(3-1)) die einzelnen Schritte bei der Auswertung an, wenn mit wertet wird. applikkativer Reihenfolge", "normaler Reihenfolge" und "verzögerter Auswertungsreihenfolge" ausge-<br>externis

Orientieren Sie sich bezüglich der Granularität Ihrer Auswertungsschritte an dem Beispiel in Abschnitt 3.2.1 der Vorlesungsfolien. Schreiben Sie die Schritte in eine Datei 3-2.txt und geben Sie diese Datei als Lösung ab. In dieser Textdatei können Sie nicht zeichnen, aber Verbindungslinien etwa so darstellen:

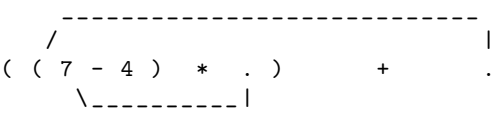

wenn vom rechten Punkt auf (7-4) gezeigt werden soll und vom linken Punkt auf 7

Aufgabe 3-3 Auswertungsalgorithmus

Seien die folgenden Deklarationen gegeben:

```
val vier = 4:fun double (x) = * (2, x);
```
Werten Sie den Ausdruck double(+(2, vier)) mit dem Auswertungsalgorithmus aus. Geben Sie dabei für jeden Schritt die Umgebung an, und beschreiben Sie, nach welcher Regel Sie auswerten. Geben Sie die Auswertung als Datei 3-3.txt ab.

Abgabe: Montag, den 18.5.2009, 12 Uhr, per UniWorx.